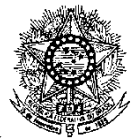

### **MINISTÉRIO DA EDUCAÇÃO SECRETARIA DE EDUCAÇÃO PROFISSIONAL E TECNOLÓGICA INSTITUTO FEDERAL DE EDUCAÇÃO, CIÊNCIA E TECNOLOGIA DO RIO GRANDE DO NORTE PRO-REITORIA DE ENSINO COORDENAÇÃO DE ACESSO DISCENTE**

### **EDITAL Nº 31/2018-PROEN/IFRN PROCESSO SELETIVO PARA OS CURSOS TÉCNICOS DE NÍVEL MÉDIO NA FORMA SUBSEQUENTE – 1º SEMESTRE DE 2019 –**

#### **COM INCORPORAÇÃO DAS RETIFICAÇÕES 01, 02, 03 E 04**

O Pró-Reitor de Ensino do Instituto Federal de Educação, Ciência e Tecnologia do Rio Grande do Norte – IFRN, usando das atribuições que lhe confere a Portaria n° 631/2016-RE/IFRN, faz saber aos interessados que estarão abertas as inscrições para o Processo Seletivo para os **Cursos Técnicos de Nível Médio na Forma Subsequente,** ofertados pelo IFRN, com ingresso no primeiro semestre letivo de 2019, conforme o número de vagas e cursos relacionados no quadro do Anexo I deste Edital.

- 1 Para efeito de classificação as vagas dos cursos ofertados neste Edital serão distribuídas conforme as listas apresentadas a seguir:
	- **Geral**  Ampla concorrência.

**L1** – Candidatos com renda familiar bruta *per capita* inferior ou igual a 1,5 salário mínimo que tenham cursado integralmente o Ensino Médio em escolas públicas (Lei nº 12.711/2012).

**L2** – Candidatos autodeclarados pretos, pardos ou indígenas, com renda familiar bruta *per capita* inferior ou igual a 1,5 salário mínimo e que tenham cursado integralmente o Ensino Médio em escolas públicas (Lei nº 12.711/2012).

**L5** – Candidatos que, independentemente da renda, tenham cursado integralmente o Ensino Médio em escolas públicas (Lei nº 12.711/2012).

**L6** – Candidatos autodeclarados pretos, pardos ou indígenas que, independentemente da renda, tenham cursado integralmente o Ensino Médio em escolas públicas (Lei nº 12.711/2012).

**L9** – Candidatos com deficiência com renda familiar bruta *per capita* inferior ou igual a 1,5 salário mínimo que tenham cursado integralmente o Ensino Médio em escolas públicas (Lei nº 12.711/2012 e Lei nº 13.409/2016).

**L10** – Candidatos com deficiência, autodeclarados pretos, pardos ou indígenas, com renda familiar bruta *per capita* inferior ou igual a 1,5 salário mínimo que tenham cursado integralmente o Ensino Médio em escolas públicas (Lei nº 12.711/2012 e Lei nº 13.409/2016).

**L13** – Candidatos com deficiência que, independentemente da renda, tenham cursado integralmente o Ensino Médio em escolas públicas. (Lei nº 12.711/2012 e Lei nº 13.409/2016).

**L14** – Candidatos com deficiência autodeclarados pretos, pardos ou indígenas que, independentemente da renda, tenham cursado integralmente o Ensino Médio em escolas públicas. (Lei nº 12.711/2012 e Lei nº 13.409/2016).

- **L15** Candidatos com deficiência (ampla concorrência Resolução nº 05/2017-CONSUP/IFRN).
- 1.1 **As vagas destinadas às listas L1 a L14 são de concorrência EXCLUSIVA para estudantes que cursaram integralmente o Ensino Médio em escolas públicas.**
- 1.2 São consideradas **Pessoas com Deficiência (PcD**), para efeito das listas **L9, L10, L13, L14 e L15**, aquelas que têm impedimentos de longo prazo de natureza física, mental, intelectual ou sensorial, os quais, em interação com diversas barreiras, podem obstruir sua participação plena e efetiva na sociedade em igualdades de condições com as demais pessoas, nos termos dos artigos 3º e 4º do Decreto nº 3.298/99, da Súmula nº 377/2009 do Superior Tribunal de Justiça (STJ) e das Leis nº 12.764/2012 e 13.146/2015. Para fins de concorrência à reserva de vagas para PcD, considera-se ainda o que determina o artigo 5º do Decreto nº 5.296/2004.

### **DO PROCESSO SELETIVO**

- 2 O Processo Seletivo para ingresso nos **Cursos Técnicos de Nível Médio na forma Subsequente,** no primeiro período do primeiro semestre letivo de 2019, será aplicado nos diversos *campi* do IFRN, abrangendo os conhecimentos comuns às diversas formas de escolarização do nível médio, em conformidade com as diretrizes deste Edital.
- 3 O Processo Seletivo estará aberto aos portadores de certificado de conclusão do Ensino Médio ou de curso equivalente.
	- 3.1 Metade das vagas ofertadas será destinada a candidatos que CURSARAM **integralmente** o Ensino Médio em escolas públicas brasileiras, inclusive em cursos de educação profissional técnica, conforme Art. 2º do Decreto 7.824, de 11 de outubro de 2012.
		- 3.1.1 Considera-se escola pública a instituição de ensino criada ou incorporada, mantida e administrada pelo Poder Público brasileiro, nos termos do inciso I do Art. 19 da Lei nº 9.394, de 20 de dezembro de 1996.
			- 3.1.1.1 **Não poderão concorrer às vagas reservadas** para estudantes de escolas públicas aqueles que tenham, **em algum momento, cursado em escolas particulares parte do Ensino Médio**, ou que houver cursado disciplinas isoladas ou séries de Ensino Médio em Escolas Comunitárias, Escolas Filantrópicas e/ou Escolas Cenecistas, não gratuitas ou similares, **ainda que com a percepção de bolsa de estudos**.
- 3.2 Metade das vagas de que trata o item 3.1, por curso e turno, será reservada aos estudantes com renda familiar bruta *per capita* inferior ou igual a 1,5 (um vírgula cinco) salário-mínimo*,* nos termos da Portaria Normativa nº 18, do Ministério da Educação, de 11 de outubro de 2012 e da Portaria Normativa nº 09, do Ministério da Educação, de 05 de maio de 2017.
	- 3.2.1 Serão reservadas 58,08% (cinquenta e oito vírgula zero oito por cento) das vagas, por curso e turno, aos autodeclarados pretos, pardos e indígenas, nos termos da legislação.
		- 3.2.1.1 O percentual de que trata o item 3.2.1 refere-se à soma da população de autodeclarados pretos, pardos e indígenas do Rio Grande do Norte, segundo o último Censo Demográfico divulgado pelo Instituto Brasileiro de Geografia e Estatística – IBGE, conforme estipulado pelo inciso II do artigo 2º do Decreto 7.824, de 11 de outubro de 2012 e o artigo 5º da Lei nº 13.409, de 28 de dezembro de 2016.
		- 3.2.1.2 **Perderá o direito à vaga o candidato que se declarar beneficiário de uma determinada ação afirmativa e que não conseguir apresentar a comprovação necessária no momento da matrícula, mesmo que a nota obtida seja suficiente para que o candidato consiga aprovação em outro grupo de concorrência.**
	- 3.2.2 Dentro do percentual de vagas reservadas que trata o item 3.2 e observada a reserva feita nos termos do item 3.2.1, reservam-se as vagas às pessoas com deficiência com renda familiar bruta igual ou inferior a 1,5 (um e meio) salário-mínimo per capita, da seguinte forma:
		- a) identifica-se, no último Censo Demográfico divulgado pelo IBGE, o percentual correspondente ao da soma de pessoas com deficiência na população da unidade da Federação do local de oferta de vagas da instituição, aplicando-se o ponto de corte do Grupo de Washington justificado pela Nota Técnica nº 509/2017/CGRAG/DIPES/SESU/SESU do Ministério da Educação – MEC; o Ofício nº 3/2017/SEI/SNDPD/MDH da Secretaria Nacional dos Direitos da Pessoa com Deficiência, do Ministério dos Direitos Humanos; e, o Ofício nº 352/2017/PR do IBGE;
		- b) aplica-se o percentual de que trata a alínea "a" deste inciso ao total de vagas apurado após a aplicação do disposto no item 3.2, observada a reserva feita nos termos do item 3.2.1.
	- 3.2.3 Para efeito de cálculo da reserva de vagas às pessoas com deficiência não declaradas pretas, pardas ou indígenas, ao total de vagas calculado da diferença entre o previsto no item 3.2 e o previsto no item 3.2.1, aplica-se o mesmo procedimento descrito no item 3.2.2.
- 3.3 Para as vagas destinadas aos candidatos que CURSARAM **integralmente** o Ensino Médio em escolas públicas brasileiras, inclusive em cursos de educação profissional técnica, conforme Art. 2º do Decreto 7.824, de 11 de outubro de 2012 com qualquer renda familiar bruta *per capita*, subtrai-se da reserva de vagas prevista no item 3.1 as vagas previstas no item 3.2 e aplica-se, por analogia, o previsto nos itens 3.2.1, 3.2.2 e 3.2.3.
- 3.4 **Os candidatos concorrentes às ações afirmativas que tratam os itens 3.2.1, 3.2.2, 3.2.3 e 3.3 estão sujeitos a perda da vaga e a sanções penais eventualmente cabíveis em caso de falsa declaração.**
- 3.5 A distribuição de vagas da Ampla Concorrência e das Listas de Reservas pode ser observada na ilustração apresentada no **Anexo VII** deste Edital.
- 4 Em conformidade com o Artigo 11 da Portaria Normativa nº. 18/2012-MEC, sempre que o cálculo do número de vagas a serem reservadas resultar em frações decimais, será adotado, em cada etapa do cálculo, o número inteiro imediatamente superior**.**
- 5 Os candidatos, depois de classificados, ocuparão, na sequência classificatória, as vagas para o primeiro período dos cursos, observando o que trata o item 3 deste Edital.
- 6 O candidato que tiver realizado estudos equivalentes ao Ensino Médio, no todo ou em parte, no exterior, se aprovado, no ato da matrícula deverá apresentar parecer de equivalência de estudos da Secretaria Estadual de Educação.
- 7 Os documentos em língua estrangeira deverão ser entregues no ato da matrícula visados pela autoridade consular brasileira no país de origem e acompanhados da respectiva tradução oficial.

## **DAS INSCRIÇÕES**

- 8 A inscrição do candidato será realizada exclusivamente via INTERNET, no **Portal do Candidato**, por meio do sítio do Sistema Gestor de Concursos (SGC) do IFRN ([http://processoseletivo.ifrn.edu.br\),](http://processoseletivo.ifrn.edu.br),) no período de **16 de agosto de 2018, a partir das 14h00min até o dia 05 de setembro de 2018 às 16h00min**, horário local. (Alteração dada pela Retificação 03).
	- 8.1 Para se cadastrar no **Portal do Candidato** é **OBRIGATÓRIO** que o candidato possua conta de e-mail ativa. A conta de e-mail é imprescindível para ativação do cadastro do candidato e para o resgate de senha de acesso.
		- 8.1.1 Não é permitido um mesmo endereço de e-mail para o cadastro de candidatos distintos.
	- 8.2 No formulário de inscrição será obrigatório informar o número de documento de identidade e do CPF **do próprio candidato**.
	- 8.3 O candidato que não tenha acesso à INTERNET poderá fazer a sua inscrição em qualquer um dos *campi* do IFRN, em dias úteis, nos horários de funcionamento informados no **Anexo VI** deste Edital.
- 9 No **Portal do Candidato** o solicitante terá apenas um único cadastro para gerenciar todas as suas inscrições em editais no IFRN.
	- 9.1 **Caso o candidato ainda não tenha criado seu cadastro**, deverá acessar o sítio do Sistema Gestor de Concursos (SGC) do IFRN ([http://processoseletivo.ifrn.edu.br\)](http://processoseletivo.ifrn.edu.br)) e realizar os procedimentos I e II, conforme descritos a seguir:
	- **I. Criação do Cadastro no Portal do Candidato:**
		- a) escolher, no menu superior, a opção **Entrar**;
		- b) no formulário de acesso ao sistema escolher a opção **Criar uma nova conta**;
		- c) preencher os dados solicitados corretamente e só então escolher a opção **Enviar**;

d) será enviada uma mensagem para o e-mail cadastrado, no qual, através do link recebido, o candidato **deverá** acessar o sistema e **ativar sua conta de usuário** (o candidato terá o prazo máximo de 2 (duas) horas para realizar a ativação de sua conta, caso contrário, terá que realizar um novo cadastro).

### **II. Inscrição no Processo Seletivo:**

- a) escolher, no menu superior do SGC, a opção **Entrar**;
- b) preencher corretamente seu CPF e senha e confirmar clicando em **Submeter**;
- c) na caixa **Inscrições** selecionar o concurso ao qual deseja concorrer clicando em **Acesse**;
- d) escolher uma das ofertas de curso listados na caixa **Ofertas**;
- e) uma vez escolhido o curso/campus/turno, iniciar a inscrição escolhendo a opção **Realizar inscrição**;
- f) preencher corretamente os dados solicitados e enviar o questionário clicando em **Enviar**.
- 9.2 **Caso o candidato já possua cadastro no SGC, deverá acessar o sítio do Sistema Gestor de Concursos (SGC) do IFRN [\(http://processoseletivo.ifrn.edu.br\)](http://processoseletivo.ifrn.edu.br)) e realizar apenas o procedimento II.**
- 9.3 O procedimento anterior irá gerar um número de inscrição e uma tela de confirmação de dados. Leia atentamente todos os dados apresentados e, caso estejam corretos, marque positivamente o campo *Declaro que os dados acima estão corretos* e confirme clicando em *Confirmar os dados acima* (caso alguma informação não esteja correta, retorne para a página de preenchimento do questionário e corrija).
	- 9.3.1 A tela de confirmação apresentará os dados informados pelo candidato no momento da inscrição e as listas de classificação pelas quais estará concorrendo no processo seletivo.
- 9.4 No ato da inscrição será gerado um código de segurança que permite identificar se as informações constantes na página de confirmação de dados são autênticas.
- 9.5 **Para concorrer às vagas reservadas, o candidato que estiver de acordo com os critérios apresentados no item 3 deste Edital, deverá confirmar os devidos campos no formulário de inscrição.**
- 9.6 O candidato (ou responsável legal, para menores de 18 anos) é único e exclusivamente responsável pelas informações prestadas no formulário de inscrição.
- 9.7 O IFRN não se responsabiliza pela não efetivação da inscrição devido a quaisquer motivos de ordem técnica dos computadores, falhas de comunicação, congestionamento das linhas de comunicação, procedimento indevido do candidato, bem como por outros fatores que impossibilitem a transferência de dados, sendo de responsabilidade exclusiva do candidato acompanhar a situação de sua inscrição.
- 10 Nos termos da Resolução nº 54/2016-CONSUP/IFRN, os candidatos que desejarem ser identificados por **NOME SOCIAL** devem fazer essa solicitação mediante requerimento no setor de protocolo do *campus* para o qual se inscreveu, nos horários definidos no **Anexo VI**. A solicitação deve ser direcionada à Coordenação de Acesso Discente – PROEN e protocolada **até o dia 06 de setembro de 2018**. (Alteração dada pela Retificação 01).
	- 10.1 Caso o candidato seja menor de 18 anos, a identificação pelo nome social deverá ser requerida pelo seu representante legal.
	- 10.2 Ao requerimento, o candidato deve anexar documentos comprobatórios da condição que motiva a solicitação de atendimento pelo nome social, quais sejam:

a) fotografia atual nítida, individual, colorida, com fundo branco que enquadre desde a cabeça até os ombros, de rosto inteiro sem o uso de óculos escuros e artigos de chapelaria, tais como: boné, chapéu, viseira, gorro ou similares;

b) cópia digitalizada da frente e do verso de um dos documentos de identificação oficial com foto: RG, Carteira de Trabalho e Previdência Social (que tenham sido emitidas antes de 23 de setembro de 1997), Carteira Nacional de Habilitação, Certificado de Dispensa de Incorporação, Certificado de Reservista, Identidade Funcional em Consonância e Passaporte. Para estrangeiros e refugiados: identidade emitida pelo Ministério da Justiça.

- 10.3 O candidato deverá consultar o parecer da solicitação, a partir do dia **14 de setembro de 2018,** em seu e-mail cadastrado no **Portal do Candidato**.
- 10.4 O IFRN se reserva o direito de exigir, a qualquer tempo, documentos que ateste a condição que motiva a solicitação de atendimento pelo nome social declarado.
- 11 Serão considerados documentos de identificação, para efeito de inscrição, um dos documentos a seguir, com FOTO QUE PERMITA A IDENTIFICAÇÃO DO PORTADOR e ASSINATURA LEGÍVEL: Carteira de Identidade (expedida pelas Secretarias de Segurança Pública ou pelas Forças Armadas, Polícias Militares, Ordens ou Conselhos que, por lei federal, tenha validade como documento de identidade), Carteira Profissional, Passaporte ou Carteira de Habilitação na forma da Lei nº 9.503/97.
	- 11.1 Candidato portador de Carteira de Identidade INFANTIL, no momento de realização das provas, será submetido à identificação especial, na qual será realizada identificação grafológica (escrita) e registrada sua foto.
		- 11.1.1 O candidato que se opuser a essa identificação especial estará, automaticamente, eliminado do processo seletivo.
- 12 O candidato terá direito **a apenas uma única inscrição** no Processo Seletivo.
	- 12.1 O candidato que desejar fazer uma nova inscrição neste Processo Seletivo deverá, no período determinado no item 8 deste Edital, cancelar sua inscrição anterior.
- 13 **Após a finalização do período de inscrições não será permitida a troca do curso, do turno, do** *campus* **e/ou das listas de concorrência pelo candidato.**
- 14 Para gerar o **Boleto de Pagamento**, o candidato deverá acessar o *Portal do candidato* no Sistema Gestor de Concursos (SGC) do IFRN [\(http://processoseletivo.ifrn.edu.br\)](http://processoseletivo.ifrn.edu.br)) e efetivar seu *login,* fornecendo o CPF e senha informados durante o processo de criação de sua conta. Em seguida, o candidato deve acessar o menu *Minhas inscrições*, escolher o processo desejado e selecionar o botão *Gerar Boleto*. Esse procedimento irá gerar um boleto bancário em formato PDF, o qual poderá ser feito download ou impressão.
- 14.1 O candidato deverá efetuar o pagamento da taxa de inscrição, no valor de **R\$ 30,00 (trinta reais) até o dia 06 de setembro de 2018**. (Alteração dada pela Retificação 03).
	- 14.1.1 O candidato deve observar se a quitação do boleto foi realizada na data de seu efetivo pagamento. Algumas instituições bancárias realizam o *agendamento* do pagamento para a data limite de vencimento do boleto bancário.
	- 14.1.2 É de responsabilidade do candidato o acompanhamento da confirmação do pagamento de sua inscrição. O IFRN não se responsabiliza por boletos bancários que não tiverem sua quitação dentro do prazo previsto neste edital.

### 14.1.3 **O valor da taxa de inscrição não será devolvido em hipótese alguma.**

- 15 Poderá requerer isenção do pagamento da taxa de inscrição os candidatos amparados pelo Decreto nº 6.593, de 2 de outubro de 2008, publicado no Diário Oficial da União de 3 de outubro de 2008, que, cumulativamente:
	- a) comprove inscrição no Cadastro Único para Programas Sociais do Governo Federal (CadÚnico), de que trata o Decreto nº 6.135, de 26 de junho de 2007, por meio de indicação do Número de Identificação Social - NIS, atribuído pelo Cadastro Único; e
	- b) for membro de família de baixa renda, nos termos do Decreto nº 6.135, de 26 de junho de 2007.
- 16 Para solicitar a **isenção de pagamento da taxa de inscrição**, o candidato deverá, no período de **16 a 22 de agosto de 2018, até 22h00min**, horário local, realizar os seguintes procedimentos:
	- a) acessar o **Portal do Candidato** no Sistema Gestor de Concursos (SGC) do IFRN [\(http://processoseletivo.ifrn.edu.br\);](http://processoseletivo.ifrn.edu.br);)
	- b) efetivar seu login, fornecendo o CPF e senha informados durante o processo de criação de sua conta;
	- c) acessar o menu **Minhas inscrições**, escolher o processo desejado e selecionar o botão **Solicitar Isenção**.
	- d) preencher o formulário apresentado no qual deverá, obrigatoriamente, ser informado o número do **NIS DO CANDIDATO** no CadUnico (**com 11 dígitos**).
	- 16.1 Para isenção, os dados da inscrição no processo seletivo devem estar exatamente como estão registrados no Cadastro Único. São verificadas as seguintes informações: nome completo do candidato, Número de Identificação Social (NIS), data de nascimento e nome da mãe completo.
	- 16.2 Em consonância com o Decreto nº 6.593/2008, só será isento o candidato que estiver com o seu NIS regularizado junto a base do CadUnico
- 17 O **resultado preliminar da solicitação de isenção** será divulgado a partir do dia **27 de agosto de 2018** e o resultado final a partir do dia **30 de agosto de 2018**, ambos no Portal do Candidato no Sistema Gestor de Concursos (SGC) do IFRN [\(http://processoseletivo.ifrn.edu.br\).](http://processoseletivo.ifrn.edu.br).)
- 18 Caso o candidato não seja contemplado com a isenção, a sua inscrição só será confirmada após o pagamento da taxa de inscrição. Este pagamento deverá ser realizado, impreterivelmente, **até o dia 06 de setembro de 2018**. (Alteração dada pela Retificação 03).
- 19 O candidato que não efetuar o pagamento correspondente à taxa de inscrição prevista neste Edital, não terá efetivada a sua inscrição e, consequentemente, estará eliminado deste presente Processo, exceção feita apenas ao candidato isento da taxa de inscrição, em conformidade com os itens 15 e 16 deste Edital.
- 20 A **pessoa com deficiência**, ao se candidatar ao certame e que necessite de atendimento especializado, deverá indicar no formulário de inscrição, em campo próprio, a sua necessidade, especificando o tipo de atendimento que a Instituição deverá dispensar no local das provas para garantir a sua participação no Processo Seletivo.
	- 20.1 O candidato que solicitar na inscrição atendimento diferenciado para a prova deverá, **até o dia 06 de setembro de 2018**, dar entrada em processo administrativo direcionado à Diretoria Acadêmica de seu curso, no setor de protocolo do campus para o qual se inscreveu, anexando cópia de laudo médico com expressa referência ao código correspondente da Classificação Internacional de Doença – CID e que indique a necessidade de tal atendimento, comprovante de inscrição no processo seletivo e cópia do documento de identificação e do CPF do candidato (no caso de candidato menor de 18 anos, também deverá constar do processo a cópia do documento de identificação e do CPF do responsável legal). (Alteração dada pela Retificação 01).
		- 20.1.1 O candidato a curso do *Campus* Natal Central deverá direcionar seu processo à Diretoria de Ensino.
		- 20.1.2 O procedimento descrito no item 20.1 também será indispensável para comprovação da necessidade de adoção de critérios de avaliação da Produção Textual Escrita que considerem a singularidade linguística da pessoa com deficiência, no domínio da modalidade escrita da língua portuguesa, nos termos do Artigo 30, inciso VI, da Lei nº 13.146 de 06/06/2015.
		- 20.1.3 O candidato com deficiência que necessitar de tempo adicional (limitado a 60 minutos) para a realização das provas, conforme previsto no Artigo 30, inciso V, da Lei nº 13.146 de 06/06/2015, deverá requerê-lo nos termos do item 20.1.
		- 20.1.4 A solicitação será atendida, dentro das possibilidades técnicas do IFRN, condicionada à avaliação e ao parecer favorável do referido processo administrativo.
	- 20.2 O candidato deverá consultar o parecer da solicitação, a partir do dia **14 de setembro de 2018,** em seu e-mail cadastrado no **Portal do Candidato**.
	- 20.3 O candidato deve estar ciente de que as informações prestadas, sobre a condição que motiva a solicitação de atendimento diferenciado, devem ser exatas e fidedignas, sob pena de responder por crime conta a fé pública e de ser eliminado do Processo Seletivo.
	- 20.4 Nos termos do Artigo 27 do Decreto nº 3.298 de 20/12/1999, o não cumprimento, pela pessoa com deficiência, ao que prevê o item 20.1, desobriga o IFRN ao atendimento da solicitação de atendimento diferenciado.

## **DO CARTÃO DE INSCRIÇÃO**

21 O cartão de Inscrição estará disponível para impressão a partir do dia **28 de setembro de 2018**.

- 21.1 Para impressão do cartão de inscrição, o candidato deverá acessar o *Portal do candidato,* no Sistema Gestor de Concursos (SGC) do IFRN [\(http://processoseletivo.ifrn.edu.br\),](http://processoseletivo.ifrn.edu.br),) efetivar seu *login,* fornecendo o CPF e a senha, e selecionar o edital do processo seletivo que deseja imprimir o cartão.
- 22 O Cartão de Inscrição indicará o dia, a hora e o local de realização das provas.

## **DAS PROVAS**

- 23 As provas deste Processo Seletivo estão organizadas da seguinte forma:
	- a) Prova I Língua Portuguesa, com 20 (vinte) questões de múltipla escolha;
	- b) Prova II Matemática, com 20 (vinte) questões de múltipla escolha;
	- c) Prova III Produção Textual Escrita, com 01 (uma) questão discursiva.
	- 23.1 Cada uma das provas terá pontuação total variando de 0 (zero) a 100 (cem) pontos.
- 24 Todas as questões, independentemente do curso escolhido, serão baseadas nos conteúdos do Ensino Médio, conforme programa constante no **Anexo V** deste Edital.

### **DA APLICAÇÃO DAS PROVAS**

- 25 As provas do Processo Seletivo serão realizadas no dia **21 de outubro de 2018**, no horário das **08h00min às 12h00min** (horário oficial local), nas cidades onde os candidatos, se aprovados, serão matriculados e frequentarão os cursos.
- 26 O acesso ao recinto onde se realizarão as provas ocorrerá das **07h00min às 07h45min** (horário oficial local).
	- 26.1 Os portões serão fechados às **07h45min** (horário oficial local), devendo o candidato comparecer ao local com, no mínimo, 01 (uma) hora de antecedência ao fechamento dos portões.
- 27 O candidato que chegar após o fechamento dos portões não poderá realizar as provas e estará automaticamente eliminado do Processo Seletivo.
- 28 Para ter acesso à sala de provas, o candidato deverá apresentar o **original do documento de identificação** usado para fazer a inscrição e o Cartão de Inscrição, que será apresentado se solicitado.
	- 28.1 Em caso de perda ou roubo do documento de identificação usado para fazer a inscrição, o candidato poderá apresentar outro documento de identificação, de acordo com o item 11 deste Edital, sendo o fato registrado em ata.
	- 28.2 Em caso de perda ou roubo do documento de identificação e não existindo outro documento entre os previstos no item 11, o candidato **deverá obrigatoriamente** apresentar Boletim de Ocorrência Policial, no qual deverá constar a perda ou o extravio do documento, com prazo de emissão de no máximo de 30 (trinta) dias consecutivos; e obter autorização da Comissão Central do Processo Seletivo, sendo o fato registrado em ata. Sem este documento, o candidato não será autorizado a realizar prova.
		- 28.2.1 O candidato nesta situação será submetido à identificação especial, por meio de identificação grafológica (escrita) e registro de sua foto.
		- 28.2.2 O candidato que se opuser a essa identificação especial estará, automaticamente, eliminado do processo seletivo.
		- 28.2.3 O candidato submetido à identificação especial, se aprovado ou habilitado em espera, quando convocado para matrícula, deverá apresentar o comprovante de identificação especial recebido no dia da prova e o original e cópia de documento de identificação para averiguação, juntamente com os demais documentos previstos no item 61 deste Edital.
		- 28.2.4 No caso de não cumprimento ao previsto no item 28.2.3 ou de não confirmação entre as informações da identificação especial e o documento apresentado pelo candidato, este será **eliminado** do certame e poderá responder judicialmente.
- 29 Não será permitido ao candidato realizar as provas portando arma, boné, aparelhos eletrônicos (telefone celular, smartphone, tablet, relógio com calculadora, câmera fotográfica, aparelho para surdez, tocadores MP3, dentre outros), dicionário, apostila, material didático, livros ou quaisquer materiais impressos.
- 30 Nas situações que se fizerem necessárias, o IFRN poderá, a qualquer momento, durante a aplicação das provas, solicitar à autoridade competente a identificação datiloscópica (escrita) e/ou fazer uma vistoria rigorosa em qualquer candidato, inclusive utilizando detectores de metal.
- 31 O candidato receberá um Caderno de Provas com um total de 40 (quarenta) questões de múltipla escolha e 01 (uma) questão discursiva – Produção Textual Escrita. Cada uma das questões de múltipla escolha terá 04 (quatro) opções de resposta, das quais apenas uma será correta.
- 32 O candidato receberá duas Folhas de Respostas: uma para responder às questões de múltipla escolha e a outra para redigir a Produção Textual.
- 33 Na Folha de Respostas constará o nome do candidato, o número de inscrição, o local e a data de realização das provas.
	- 33.1 O candidato deverá verificar se os dados constantes na Folha de Respostas estão corretos. Caso haja algum erro, deve comunicar o fato imediatamente ao fiscal.
	- 33.2 O candidato deverá assinar as Folhas de Respostas no espaço apropriado.
- 34 Para preenchimento das Folhas de Respostas deverá ser utilizada, **preferencialmente, caneta esferográfica de tinta preta e, exclusivamente, fabricada em material transparente.**
	- 34.1 Recomenda-se a utilização de caneta esferográfica de tinta preta para minimizar qualquer tipo de problema durante a leitura óptica das Folhas de Respostas. O candidato que não seguir essa recomendação estará assumindo, exclusivamente, qualquer erro na correção de suas Folhas de Respostas gerado pela dificuldade na leitura óptica.
- 34.2 As Folhas de Respostas não poderão ser rasuradas, dobradas, amassadas ou danificadas, uma vez que não é possível a sua substituição.
- 35 Na Folha de Resposta da Produção Textual Escrita, o candidato deverá redigir exclusivamente no espaço reservado para esse fim.
	- 35.1 Textos escritos fora da área reservada não serão considerados pelos avaliadores.
- 36 O candidato terá o tempo máximo de 4 (quatro) horas para responder a todas as questões de múltipla escolha, redigir a Produção Textual Escrita e preencher as Folhas de Respostas.
- 37 Ao retirar-se definitivamente da sala, o candidato deverá entregar ao fiscal a Folha de Respostas das questões de múltipla escolha e a Folha de Resposta da Produção Textual Escrita, somente podendo levar consigo o Caderno de Prova relativo às questões de múltipla escolha depois de transcorridas 2 (duas) horas do início da aplicação.

### **DA CORREÇÃO DAS PROVAS**

- 38 As Folhas de Respostas das questões de múltipla escolha serão corrigidas em sistema eletrônico de computação.
- 39 Para correção, a Folha de Resposta da Produção Textual Escrita será codificada e o nome do candidato e o número de inscrição serão ocultados, a fim de impedir a sua identificação.
- 40 A Produção Textual Escrita será avaliada por duplas de examinadores independentes e a nota final será o resultado obtido pela média aritmética simples entre as duas notas atribuídas.
	- 40.1 Se as notas dadas pelos examinadores divergirem em 20 (vinte) ou mais pontos, um terceiro examinador será convocado para avaliar a questão, sendo a nota final o resultado do arredondamento da média aritmética simples entre as duas notas atribuídas que mais se aproximarem. Se a nota do terceiro avaliador for igual à média aritmética das notas atribuídas pelos dois primeiros avaliadores, serão consideradas, para efeito de cálculo da nota final, as duas notas de maior valor. Em caso de a nota do terceiro avaliador ser igual a zero, será convocada uma banca avaliadora composta pelo terceiro avaliador e por dois novos avaliadores. Nesse evento, para o cômputo da nota final atribuída à Produção Textual Escrita, prevalecerá a nota da banca.
- 41 A Produção Textual Escrita avaliará o candidato quanto ao domínio de conteúdo e habilidade de produção escrita. Será atribuída pelos examinadores uma nota de 0 a 100 (sem casas decimais) para cada candidato.
- 42 Só será corrigida a Produção Textual Escrita do candidato que obtiver nota diferente de 0 (zero) em cada uma das provas de questões de múltipla escolha (Provas I e II), respeitando-se o limite máximo de 3 (três) vezes o total de vagas oferecidas por curso/*campus*/turno, de acordo com a ordem decrescente das **Notas de Classificação**.
	- 42.1 A **Nota de Classificação** de um candidato é calculada pela média aritmética dos Escores Padronizados das Provas I e II.
	- 42.2 O cálculo do Escore Padronizado de cada prova será efetuado pela padronização da nota obtida pelo candidato, considerando-se a média e o desvio-padrão das notas obtidas pelos candidatos concorrentes a um mesmo curso.
	- 42.3 A padronização de que trata o subitem anterior será calculada pelo número de desvios-padrão em relação ao qual a nota se encontra afastada da média, multiplicado por 100 e somado a 500, conforme equação a seguir:

$$
Escore = \frac{NT_{candidate} - MédiaNT_{candidates}}{DesvioPadrãoNT_{candidates}} \times 100 + 500
$$

Na qual

- *NTicandidato* é a nota do candidato em cada uma das provas (valor expresso com 4 casas decimais);
- *MédiaNTcandidatos* é a média das notas dos candidatos a um mesmo *campus*/curso/turno (valor expresso com 4 casas decimais);
- *DesvioPadrãoNTcandidatos* é o desvio padrão das notas dos candidatos a um mesmo *campus*/curso/turno (valor expresso com 4 casas decimais); e
- *Escore* é o escore padronizado de cada prova (valor expresso com 4 casas decimais).
- 42.4A **Nota de Classificação** será expressa com 4 (quatro) casas decimais.
- 43 Na hipótese de alguma questão das provas vir a ser anulada, esta será desprezada, para efeito de cálculos, para todos os candidatos.
- 43.1Para efeito de cálculos, o valor total da prova será distribuído igualmente entre as questões válidas.
- 44 Obterá nota 0 (zero) na Produção Textual Escrita o candidato que
	- a) não responder à questão;
	- b) escrever com letra ilegível;
	- c) escrever sobre tema diverso do proposto;
	- d) abordar o tema sob enfoque diverso do proposto;
	- e) identificar-se indevidamente ou fora do local apropriado;
	- f) redigir as respostas com lápis grafite ou caneta de cor da tinta diferente da estabelecida;
	- g) redigir a resposta fora do espaço reservado para tal fim; ou
	- h) redigir a resposta em número igual ou menor que 8 (oito) linhas.
	- 44.1 Serão considerados identificação indevida: nome diverso do solicitado, desenhos e/ou marcas colocadas na Folha de Resposta da Produção Textual Escrita.
- 45 Os candidatos a cursos que oferecem vagas em turnos distintos em um mesmo *campus* serão classificados apenas entre os candidatos ao mesmo turno.
	- 45.1 Ocorrendo empate na classificação para a última colocação em qualquer *campus*/curso/turno, será corrigida a Produção Textual Escrita de todos os candidatos nessa mesma condição.
- 46 Será eliminado do Processo Seletivo, sem prejuízo das sanções penais cabíveis, o candidato que,
	- a) durante o período de aplicação das provas:
		- i. burlar ou tentar burlar quaisquer das normas definidas neste Edital;
		- ii. ser surpreendido passando ou recebendo auxílio para realização de quaisquer das provas;
			- iii. comunicar-se com outros candidatos ou qualquer pessoa estranha ao Processo Seletivo;
			- iv. dispensar tratamento inadequado, incorreto ou descortês a qualquer pessoa envolvida no Processo Seletivo, bem como perturbar, de qualquer modo, a ordem dos trabalhos relativos ao referido processo;
			- v. recusar ou retardar a entrega da Folha de Respostas das questões objetivas após o término do tempo estabelecido para a realização das provas;
			- vi. afastar-se da sala sem o acompanhamento de um fiscal;
			- vii. ausentar-se da sala portando o Caderno de Provas antes de transcorrido o tempo mínimo estabelecido; ou,
		- viii. ausentar-se da sala portando qualquer uma das folhas de respostas.
	- b) a qualquer tempo:
		- i. tiver cometido falsidade ideológica com prova documental; ou<br>ii. utilizar-se de procedimentos ilícitos, devidamente comprovado
		- utilizar-se de procedimentos ilícitos, devidamente comprovados por meio eletrônico, estatístico, visual ou grafológico.
- 47 O **Gabarito Preliminar** das questões de múltipla escolha será divulgado no sítio do IFRN ([http://www.ifrn.edu.br\),](http://www.ifrn.edu.br),) no dia **22 de outubro de 2018**. O **Gabarito Oficial Definitivo** será divulgado a partir do dia **05 de novembro de 2018**.

#### **DO PROCESSO DE CLASSIFICAÇÃO**

- 48 O preenchimento das vagas por *campus*/curso/turno dar-se-á por meio de processo classificatório, obedecendo a ordem decrescente dos **Argumentos de Classificação** dos candidatos que se submeterem a todas as provas e forem considerados aptos.
	- 48.1 Serão considerados aptos apenas os candidatos que obtiverem pontuação superior a zero em cada uma das provas.
	- 48.2 O cálculo do Escore Padronizado de cada prova será efetuado pela padronização da nota obtida pelo candidato, considerando-se a média e o desvio-padrão das notas obtidas pelos candidatos concorrentes a um mesmo curso.
	- 48.3 A padronização de que trata o subitem anterior será calculada pelo número de desvios-padrão em relação ao qual a nota se encontra afastada da média, multiplicado por 100 (cem) e somado a 500 (quinhentos), conforme equação a seguir:

$$
Escore = \frac{NT_{candidate} - \text{M\'e dia}NT_{candidates}}{\text{DesvioPadr\~a o}NT_{candidates}} \times 100 + 500
$$

na qual

- *NTcandidato* é a nota do candidato em cada uma das provas (valor expresso com 4 casas decimais);
- *MédiaNTcandidatos* é a média das notas dos candidatos a um mesmo *campus*/curso/turno (valor expresso com 4 casas decimais);
- *DesvioPadrãoNTcandidatos* é o desvio padrão das notas dos candidatos a um mesmo *campus*/curso/turno (valor expresso com 4 casas decimais); e
- *Escore* é o escore padronizado da prova (valor expresso com 4 casas decimais).
- 48.4 O **Argumento de Classificação** de um candidato é calculado pela média aritmética simples do Escore Padronizado das Provas (Prova I, Prova II e Prova III) e será expresso sem casas decimais.
- 48.5 O candidato que não tiver a prova de Produção Textual Escrita corrigida terá Argumento de Classificação com valor igual a 0 (zero) e não será classificado.
- 48.6 Todos os valores que sofrerem ajustes no número de casas decimais serão arredondados para o inteiro mais próximo. Se o valor decimal a ser ajustado for igual a 0,5, o arredondamento será feito para o inteiro seguinte.
- 49 Os candidatos a cursos que oferecem vagas em turnos distintos em um mesmo *campus* serão classificados apenas entre os candidatos ao mesmo turno.
- 50 Ocorrendo empate nos Argumentos de Classificação adotar-se-ão, na sequência a seguir, os seguintes critérios para o desempate:
	- a) ser idoso, na forma do artigo 27, parágrafo único, da Lei nº 10.741/03;
	- b) maior nota da prova de Produção Textual Escrita :
	- c) maior nota da prova de Língua Portuguesa;
	- d) maior nota da prova de Matemática; e
	- e) maior idade.

### **DOS RESULTADOS E DO PREENCHIMENTO DAS VAGAS**

- 51 O **resultado das provas de múltipla escolha** do Processo Seletivo será divulgado a partir do dia **14 de novembro de 2018** no sítio do IFRN ([http://www.ifrn.edu.br\).](http://www.ifrn.edu.br).) Nesta mesma data, serão divulgados os candidatos que terão sua Produção Textual Escrita corrigida, de acordo com os critérios citados no item 42 deste Edital.
- 52 Considerando o que consta no item 3 deste Edital e nos seus subitens, serão divulgados os **candidatos habilitados a correção da Produção Textual Escrita** em listas de habilitados para 10 (dez) situações: 52.1 A Lista de Habilitados de Ampla Concorrência Geral será composta por candidatos habilitados ao mesmo

*campus*/curso/turno, em ordem decrescente da **Nota de Classificação**, independentemente da sua condição acadêmica prévia declarada (pública ou privada), da renda familiar bruta *per capita,* da etnia e de deficiência.

- 52.2 A Lista de Habilitados de Ampla Concorrência L15 será composta por **candidatos com deficiência** habilitados ao mesmo *campus*/curso/turno, em ordem decrescente da **Nota de Classificação**, independentemente da sua condição acadêmica prévia declarada (pública ou privada), da renda familiar bruta *per capita* e da etnia.
- 52.3 As Listas de Habilitados Diferenciadas (Cotas) serão compostas, **exclusivamente**, por candidatos habilitados ao mesmo *campus*/curso/turno que declararam ter cursado integralmente o Ensino Médio em escolas públicas, em ordem decrescente da **Nota de Classificação,** e que não tenham sido contemplados nas Listas de Habilitados de Ampla Concorrência.
	- I. **L1** Candidatos com renda familiar bruta *per capita* inferior ou igual a 1,5 salário mínimo que tenham cursado integralmente o Ensino Médio em escolas públicas (Lei nº 12.711/2012).
	- II. **L2** Candidatos autodeclarados pretos, pardos ou indígenas, com renda familiar bruta *per capita* inferior ou igual a 1,5 salário mínimo e que tenham cursado integralmente o Ensino Médio em escolas públicas (Lei nº 12.711/2012).
	- III. **L5** Candidatos que, independentemente da renda, tenham cursado integralmente o Ensino Médio em escolas públicas (Lei nº 12.711/2012).
	- IV. **L6** Candidatos autodeclarados pretos, pardos ou indígenas que, independentemente da renda, tenham cursado integralmente o Ensino Médio em escolas públicas (Lei nº 12.711/2012).
	- V. **L9** Candidatos com deficiência com renda familiar bruta *per capita* inferior ou igual a 1,5 salário mínimo que tenham cursado integralmente o Ensino Médio em escolas públicas (Lei nº 12.711/2012 e Lei nº 13.409/2016).
	- VI. **L10** Candidatos com deficiência, autodeclarados pretos, pardos ou indígenas, com renda familiar bruta *per capita* inferior ou igual a 1,5 salário mínimo que tenham cursado integralmente o Ensino Médio em escolas públicas (Lei nº 12.711/2012 e Lei nº 13.409/2016).
	- VII. **L13** Candidatos com deficiência que, independentemente da renda, tenham cursado integralmente o Ensino Médio em escolas públicas. (Lei nº 12.711/2012 e Lei nº 13.409/2016).
	- VIII. **L14** Candidatos com deficiência autodeclarados pretos, pardos ou indígenas que, independentemente da renda, tenham cursado integralmente o Ensino Médio em escolas públicas. (Lei nº 12.711/2012 e Lei nº 13.409/2016).
- 52.4 Os candidatos concorrentes por meio de ações afirmativas, independente da lista em que forem selecionados nesta etapa, permanecerão concorrendo, segundo os critérios e dados fornecidos em sua inscrição, às demais listas que têm direito.
- 53 A primeira metade do número total de vagas será preenchida pelos candidatos constantes das Listas de Habilitados na Ampla Concorrência, e a outra metade será preenchida, exclusivamente, pelos candidatos constantes nas Listas de Habilitados Diferenciadas.
- 53.1O total de candidatos habilitados para esta etapa será limitado ao que dispõe o item 42 deste Edital.
- 54 O **resultado preliminar da Produção Textual Escrita** será divulgado a partir do dia **03 de dezembro de 2018** e o resultado final a partir do **13 de dezembro de 2018**, ambos no **Portal do Candidato** no Sistema Gestor de Concursos (SGC) do IFRN ([http://processoseletivo.ifrn.edu.br\).](http://processoseletivo.ifrn.edu.br).)
- 55 O **escore do Argumento de Classificação Preliminar** do candidato será divulgado a partir do dia **13 de dezembro de 2018** no **Portal do Candidato** no Sistema Gestor de Concursos (SGC) do IFRN ([http://processoseletivo.ifrn.edu.br\).](http://processoseletivo.ifrn.edu.br).)
- 56 O **Resultado Final** do Processo Seletivo será divulgado a partir do dia **18 de dezembro de 2018** no sítio do IFRN ([http://www.ifrn.edu.br\)](http://www.ifrn.edu.br)) e no **Portal do Candidato** no Sistema Gestor de Concursos (SGC) do IFRN ([http://processoseletivo.ifrn.edu.br\).](http://processoseletivo.ifrn.edu.br).)
- 57 Considerando o que consta no item 3 deste Edital e nos seus subitens, o **Resultado Final** será divulgado em listas de aprovados para 10 (dez) situações:
	- 57.1 A Lista de Aprovados de Ampla Concorrência Geral será composta por candidatos aprovados ao mesmo *campus*/curso/turno, em ordem decrescente da **Nota de Classificação**, independentemente da sua condição acadêmica prévia declarada (pública ou privada), da renda familiar bruta *per capita,* da etnia e de deficiência.
	- 57.2 A Lista de Aprovados de Ampla Concorrência L15 será composta por candidatos com deficiência aprovados ao mesmo *campus*/curso/turno, em ordem decrescente da **Nota de Classificação**, independentemente da sua condição acadêmica prévia declarada (pública ou privada), da renda familiar bruta *per capita* e da etnia.
	- 57.3 As Listas de Aprovados Diferenciadas (Cotas) serão compostas, **exclusivamente**, por candidatos aprovados ao mesmo *campus*/curso/turno que declararam ter cursado integralmente o Ensino Médio em escolas públicas, em ordem decrescente da **Nota de Classificação,** e que não tenham sido contemplados na Lista de Habilitados de Ampla Concorrência.
		- I. **L1** Candidatos com renda familiar bruta *per capita* inferior ou igual a 1,5 salário mínimo que tenham cursado integralmente o Ensino Médio em escolas públicas (Lei nº 12.711/2012).
		- II. **L2** Candidatos autodeclarados pretos, pardos ou indígenas, com renda familiar bruta *per capita* inferior ou igual a 1,5 salário mínimo e que tenham cursado integralmente o Ensino Médio em escolas públicas (Lei nº 12.711/2012).
		- III. **L5** Candidatos que, independentemente da renda, tenham cursado integralmente o Ensino Médio em escolas públicas (Lei nº 12.711/2012).
		- IV. **L6** Candidatos autodeclarados pretos, pardos ou indígenas que, independentemente da renda, tenham cursado integralmente o Ensino Médio em escolas públicas (Lei nº 12.711/2012).
		- V. **L9** Candidatos com deficiência com renda familiar bruta *per capita* inferior ou igual a 1,5 salário mínimo que tenham cursado integralmente o Ensino Médio em escolas públicas (Lei nº 12.711/2012 e Lei nº 13.409/2016).
- VI. **L10** Candidatos com deficiência, autodeclarados pretos, pardos ou indígenas, com renda familiar bruta *per capita* inferior ou igual a 1,5 salário mínimo que tenham cursado integralmente o Ensino Médio em escolas públicas (Lei nº 12.711/2012 e Lei nº 13.409/2016).
- VII. **L13** Candidatos com deficiência que, independentemente da renda, tenham cursado integralmente o Ensino Médio em escolas públicas. (Lei nº 12.711/2012 e Lei nº 13.409/2016).
- VIII. **L14** Candidatos com deficiência autodeclarados pretos, pardos ou indígenas que, independentemente da renda, tenham cursado integralmente o Ensino Médio em escolas públicas. (Lei nº 12.711/2012 e Lei nº 13.409/2016).
- 58 O preenchimento das vagas do Processo Seletivo consolidar-se-á no início do período letivo definido no calendário acadêmico do *campus* para o qual as vagas se destinarem.
- 59 Os resultados do Processo Seletivo terão validade apenas para o semestre em referência.

### **DAS PRÉ-MATRÍCULAS e MATRÍCULAS**

- 60 Os candidatos aprovados e classificados dentro das vagas disponíveis por *campus*/curso/turno deverão realizar sua pré-matrícula na diretoria acadêmica responsável pelo curso, nos dias **10 e 11 de janeiro de 2019**, nos horários estabelecidos no **Anexo VI** deste Edital.
	- 60.1 A matrícula poderá ser realizada pelo próprio candidato, quando maior de 18 anos; por responsável legal, para candidatos menores de 18 anos; ou por representante legal munido de procuração com firma reconhecida.
	- 60.2 O candidato que não proceder a sua pré-matrícula neste período será eliminado do processo seletivo.
- 61 No ato da pré-matrícula **todos os candidatos aprovados** deverão apresentar a seguinte documentação:
	- a) 02 (duas) fotos 3x4 (recentes e iguais);
	- b) Carteira de identidade (cópia acompanhada do original);
	- c) Cadastro de Pessoa Física (CPF) (cópia acompanhada do original);
	- d) Cópia da Certidão de Casamento ou Nascimento;
	- e) Título de Eleitor, no caso dos maiores de 18 anos (cópia acompanhada do original);
	- f) Certificado de Alistamento Militar, de Dispensa de Incorporação ou de Reservista, no caso dos maiores de 18 anos do sexo masculino (cópia acompanhada do original);
	- g) Certificado de conclusão do Ensino Médio (cópia acompanhada do original);
	- h) Parecer de equivalência de estudos da Secretaria Estadual de Educação, para os aprovados que realizaram estudos equivalentes ao Ensino Médio, no todo ou em parte, no exterior;
	- 61.1 Como documento complementar, todos os candidatos aprovados deverão apresentar Carteira de Vacinação atualizada (cópia acompanhada do original).
	- 61.2 O candidato beneficiado pelo Sistema de Reserva de Vagas que declarou ter cursado integralmente o Ensino Médio em escolas públicas deverá entregar, no momento da matrícula, além dos documentos exigidos no item 61, o **Histórico Escolar do Ensino Médio** (cópia acompanhada do original), sob pena de perda da vaga.
	- 61.3 O candidato aprovado nas **L2, L6, L10 ou L14** deverá apresentar autodeclaração de pertencimento à etnia preta, parda ou indígena conforme formulário disponível no **Anexo IV** deste Edital, assinada pelo candidato ou responsável, no caso de menores de 18 anos.
	- 61.4 Se apresentar documentos em língua estrangeira, estes deverão estar visados pela autoridade consular brasileira no país de origem e acompanhados da respectiva tradução oficial.
- 62 Os candidatos aprovados para uma das vagas da **Lista de Ampla concorrência Geral** que estiverem em acordo com todos os critérios deste edital e da organização Didática do IFRN, terão suas matrículas homologadas no momento da pré-matrícula de que trata o item 60 deste edital.

### **COMPROVAÇÃO DE RENDA FAMILIAR BRUTA PER CAPITA INFERIOR OU IGUAL A 1,5 SALÁRIO MÍNIMO**

- 63 Os candidatos aprovados para uma das vagas reservadas nas **Listas L1, L2, L9 e L10** deverão, **obrigatoriamente**, **além da documentação relacionada no item 61**, para a apuração e a comprovação da renda familiar mensal *per capita*, apresentar a documentação descrita **no Anexo II** deste Edital.
	- 63.1 **A homologação da matrícula dos candidatos aprovados nas Listas L1, L2, L9 e L10 está condicionada ao parecer FAVORÁVEL da análise dessa documentação.**
	- 63.2 O **resultado preliminar da análise socioeconômica** e a consequente homologação da matrícula do candidato a uma das vagas reservadas para as **Listas L1, L2, L9 e L10** será publicado no sítio do próprio *Campus* para o qual se inscreveu (link no site do IFRN ([http://www.ifrn.edu.br\),](http://www.ifrn.edu.br),) **a partir do dia 18 de janeiro de 2019**, e o resultado final será divulgado **a partir do dia 23 de janeiro de 2019**.
	- 63.3 O candidato aprovado nas listas **L1, L2, L9 e L10** que não entregar qualquer que seja a documentação comprobatória elencada no **Anexo II** ou outros documentos e informações solicitadas pelo IFRN no período estabelecido ou receber **parecer DESFAVORÁVEL na análise socioeconômica**, será **eliminado** do processo seletivo.

### **COMPROVAÇÃO DE DEFICIÊNCIA**

- 64 Os candidatos aprovados para uma das vagas reservadas nas **Listas L9, L10, L13, L14 e L15** deverão, **obrigatoriamente**, **além da documentação relacionada no item 61 e/ou 63 e seus subitens**, para a apuração e a comprovação da deficiência, apresentar a documentação descrita **no Anexo III** deste Edital.
- 65 A comprovação de deficiência tomará por base o laudo médico fornecido pelo estudante no momento da pré-matrícula e as informações prestadas no comparecimento **obrigatório** à Junta Médica ou à Perícia Médica Singular.
	- 65.1 A Junta Médica ou a Perícia Médica Singular analisará a condição do candidato como deficiente nos termos da Lei n° 13.146/2015, do Art. 43 do Decreto nº 3.298/1999 e suas alterações e da Súmula nº 377 do Superior Tribunal de justiça (STJ), **mediante agendamento informado no ato da pré-matrícula**.
	- 65.2 **A homologação da matrícula dos candidatos aprovados nas Listas L9, L10, L13, L14 e L15 está condicionada ao parecer FAVORÁVEL da Junta Médica ou Perícia Médica Singular**.
	- 65.3 O **resultado do parecer** e a consequente homologação da matrícula do candidato a uma das vagas reservadas para as **Listas L9, L10, L13, L14 e L15** será publicado no sítio do próprio *campus* para o qual se inscreveu (link no site do IFRN [\(http://www.ifrn.edu.br\),](http://www.ifrn.edu.br),) **a partir do dia 23 de janeiro de 2019**.
	- 65.4 O candidato aprovado nas **Listas L9, L10, L13, L14 e L15** que não entregar qualquer que seja a documentação comprobatória elencada ou outros documentos e informações solicitadas pelo IFRN, no período estabelecido, será **eliminado** do processo seletivo.
	- 65.5 O não comparecimento à Junta Médica ou à Perícia Médica Singular na data e horário informados no ato da prématrícula implicará na eliminação do candidato.
	- 65.6 O parecer da Junta Médica ou da Perícia Médica Singular terá decisão terminativa sobre a qualificação do candidato como deficiente, ou não, e seu respectivo grau. A esse parecer, portanto, NÃO caberá recurso.
- 66 Perderá o direito à vaga o candidato que se declarar beneficiário de uma determinada reserva de vaga e que não conseguir apresentar a comprovação necessária no momento da matrícula, mesmo que a nota obtida seja suficiente para que o candidato consiga aprovação em outro grupo de concorrência.
- 67 A prestação de informação falsa pelo estudante, apurada posteriormente à matrícula, em procedimento que lhe assegure o contraditório e a ampla defesa, ensejará o cancelamento de sua matrícula nesta Instituição Federal de Ensino, sem prejuízo das sanções penais cabíveis.
- 68 O prazo de arquivamento dos documentos apresentados pelos estudantes será de, no mínimo, cinco anos, em consonância com a Portaria Normativa nº 18/2012 do Ministério da Educação.

## **DOS RECURSOS**

- 69 Caberá recurso à Organização do Processo contra:
	- a) o resultado da solicitação de isenção, no dia útil seguinte à divulgação após a divulgação do resultado preliminar das isenções;
	- b) o gabarito ou o conteúdo das questões de múltipla escolha, no dia útil seguinte à divulgação do Gabarito Preliminar;
	- c) o resultado preliminar da Produção Textual Escrita, no segundo dia útil após a sua divulgação;
	- d) o escore do Argumento de Classificação Preliminar, no dia útil seguinte à sua divulgação;
	- e) o resultado preliminar da análise socioeconômica, no dia útil seguinte à sua divulgação.
- 70 Para proceder a interposição de **recurso contra o resultado da solicitação de isenção**, o candidato deverá acessar o *Portal do candidato,* no Sistema Gestor de Concursos (SGC) do IFRN ([http://processoseletivo.ifrn.edu.br\),](http://processoseletivo.ifrn.edu.br),) efetivar seu *login,* fornecendo o CPF e senha informados durante o processo de criação de sua conta, e executar os seguintes procedimentos:
	- a) acessar o menu "*Minhas inscrições*", escolher o processo desejado e selecionar a opção *Recursos*;
	- b) preencher integralmente o Requerimento, de acordo com as instruções nele constantes;
	- c) enviar eletronicamente o Requerimento e imprimir o Comprovante de Solicitação.
	- 70.1 O candidato deverá consultar no **Portal do Candidato** [\(http://processoseletivo.ifrn.edu.br\),](http://processoseletivo.ifrn.edu.br),) a partir do dia **30 de agosto de 2018**, o resultado dos recursos contra a solicitação de isenção.
- 71 Para interpor **recurso contra o Gabarito Preliminar** ou o conteúdo das questões de múltipla escolha, o candidato deverá acessar o **Portal do Candidato***,* no Sistema Gestor de Concursos (SGC) do IFRN ([http://processoseletivo.ifrn.edu.br\),](http://processoseletivo.ifrn.edu.br),) efetivar seu *login,* fornecendo o CPF e senha informados durante o processo de criação de sua conta, e executar os seguintes procedimentos:
	- a) acessar o menu "*Minhas inscrições*", escolher o processo desejado e selecionar a opção *Recursos*;
	- b) preencher integralmente o Requerimento, de acordo com as instruções nele constantes;
	- c) enviar eletronicamente o Requerimento e imprimir o Comprovante de Solicitação.
	- 71.1 O candidato deverá consultar no **Portal do Candidato** [\(http://processoseletivo.ifrn.edu.br\),](http://processoseletivo.ifrn.edu.br),) a partir do dia **05 de novembro de 2018**, o parecer da banca de revisão do gabarito ou conteúdo das questões.
	- 71.2 Admitir-se-á um único recurso, por questão, para cada candidato, relativamente ao gabarito preliminar e ao conteúdo das questões.
- 72 Para interpor **recurso contra o resultado da Produção Textual Escrita**, o candidato deverá acessar o **Portal do Candidato***,* no Sistema Gestor de Concursos (SGC) do IFRN ([http://processoseletivo.ifrn.edu.br\),](http://processoseletivo.ifrn.edu.br),) efetivar seu *login,* fornecendo o CPF e senha informados durante o processo de criação de sua conta, e executar os seguintes procedimentos:
	- a) acessar o menu "*Minhas inscrições*", escolher o processo desejado e selecionar a opção *Recursos*;
	- b) preencher integralmente o Requerimento, de acordo com as instruções nele constantes;
	- c) enviar eletronicamente o Requerimento e imprimir o Comprovante de Solicitação.
- 72.1 A chave de resposta da questão discursiva será divulgada no sítio do IFRN ([http://www.ifrn.edu.br\),](http://www.ifrn.edu.br),) juntamente com a publicação do resultado da prova discursiva.
- 72.2 No dia útil imediatamente após a divulgação do resultado da Produção Textual Escrita, o candidato (ou responsável, para candidatos menores de 18 anos) poderá solicitar vistas da questão discursiva no setor de Protocolo do *campus* para qual o candidato prestou o exame, nos horários definidos no **Anexo VI** deste Edital.
- 72.3 No dia útil imediatamente após a solicitação citada no item 72.2, a partir das 10h00min, será dada vista da respectiva prova, nas dependências do *campus* para qual o candidato prestou o exame, não podendo, contudo, a prova ser fotocopiada, fotografada, filmada ou retirada do IFRN sob qualquer pretexto.
- 72.4 O candidato deverá consultar no **Portal do Candidato**, a partir do dia **13 de dezembro de 2018**, o parecer da banca de revisão.
- 73 Para interpor **recurso contra o escore do Argumento de Classificação Preliminar**, o candidato deverá realizar a abertura de Processo Administrativo direcionado à Coordenação de Acesso Discente do IFRN no setor de Protocolo do campus para o qual prestou o exame, nos horários definidos no **Anexo VI** deste Edital.
	- 73.1 O candidato deverá consultar o parecer do recurso, a partir do dia **13 de dezembro de 2018**, em seu e-mail cadastrado no **Portal do Candidato**.
- 74 Para interpor **recurso contra o resultado preliminar da análise socioeconômica**, o candidato deverá preencher integralmente o Requerimento, de acordo com as instruções nele constantes, no Setor de Protocolo do *campus* para o qual se inscreveu.
	- 74.1 O candidato deverá consultar no sítio do próprio *Campus* para o qual se inscreveu (link no site do IFRN [\(http://www.ifrn.edu.br\),](http://www.ifrn.edu.br),) a partir do dia **23 de janeiro de 2019**, o parecer da banca de revisão.
- 75 Os recursos sem a devida fundamentação, com identificação ou interpostos através de fax, correio, correio eletrônico ou por procuração não serão analisados.
- 76 Em hipótese alguma será aceita revisão de recurso, recurso do recurso ou recurso do Gabarito Oficial Definitivo, do Resultado Final da Produção Textual Escrita, do escore do Argumento de Classificação Preliminar e do Resultado Final da Análise Socioeconômica.
- 77 O candidato que não tenha acesso à internet poderá fazer a interposição do recurso no *campus* do IFRN para o qual fez inscrição, em dias úteis, nos horários de funcionamento de acordo com o **Anexo VI** deste Edital, sendo o candidato o único responsável pelas informações prestadas.

### **DAS VAGAS REMANESCENTES**

- 78 Os candidatos classificados na Lista de Aprovados Geral e nas Listas de Aprovados Diferenciadas que não comparecerem no período de pré-matrícula estipulado no item 60 deste Edital ou não apresentarem toda a documentação exigida e de uma só vez no período estabelecido serão considerados desistentes e perderão o direito à matrícula, gerando vagas remanescentes.
- 79 As vagas remanescentes acarretarão tantas convocações quantas necessárias e serão preenchidas pelos candidatos que estiverem nas condições **Habilitado em Lista de Espera da Ampla Concorrência** ou **Habilitado em Lista de Espera Diferenciada**, observando-se a ordem decrescente do Argumento de Classificação, a respectiva condição acadêmica e os seguintes procedimentos e normas:
	- 79.1. Após a convocação de todos os candidatos habilitados em uma determinada lista e ainda havendo vagas ociosas, essas poderão ser remanejadas para outras listas de acordo com o previsto na Nota Informativa nº 02/2017-PROEN - Migração de vagas entre listas de processos seletivos.
	- 79.2. A convocação para as vagas remanescentes ocorrerá dentre os candidatos que estiverem na mesma condição de convocação do candidato que gerou a vaga.
	- 79.3. As chamadas para o preenchimento das vagas remanescentes, quando houver, serão efetuadas a partir do dia **14 de janeiro de 2019**, a partir de Edital de Convocação de Candidatos para Reunião de Preenchimento de Vagas publicado pela Direção Geral do *Campus* ofertante no **site do respectivo** *campus* (*link* a partir de [http://www.ifrn.edu.br\),](http://www.ifrn.edu.br),) discriminando o número de vagas remanescentes em cada *campus*/curso/turno, por condição das Listas de Espera Geral/Ampla Concorrência e Diferenciada, número de candidatos convocados de até 3 vezes o número de vagas remanescentes, local e horário de reunião.
	- 79.4. Os candidatos cujos nomes estiverem publicados na Lista de Espera Geral/Ampla Concorrência ou nas Listas de Espera Diferenciadas deverão participar de reunião para o preenchimento de vagas em dia, local e horário estabelecidos no Edital publicado pelo Diretor-Geral do *Campus.*
	- 79.5. Os candidatos interessados em efetuar matrícula ou seus representantes, deverão comparecer à reunião portando toda a documentação necessária à matrícula no curso, conforme estabelecido no item 61, no item 63 e seus subitens deste Edital caso o candidato tenha sido convocado para ocupação de reserva de vaga referente à renda familiar, além do estabelecido no item 65, caso o candidato tenha sido convocado para ocupação de reserva de vaga referente à PcD.
	- 79.6. A representação dos candidatos dar-se-á através de procuração simples e será exigida a apresentação de Documento de Identificação oficial com foto do procurador, cujo número deverá constar na procuração.
	- 79.7. A entrada dos candidatos (ou seus representantes legais) no local indicado para a reunião ocorrerá com tempo de tolerância de até 10 minutos após o horário estabelecido para início da reunião. Decorrido este prazo, as portas do local serão fechadas e não será permitida a entrada de candidatos ou de seus representantes legais.
	- 79.8. Durante a reunião será efetuada chamada nominal dos candidatos convocados nas Listas de Espera Geral e Diferenciadas, nessa ordem, para a realização da matrícula, pela ordem de classificação, até que todas as vagas disponíveis sejam completadas, ou que não haja mais candidatos convocados aptos presentes.
- 79.9. São considerados candidatos aptos à matrícula, no momento da reunião, somente aqueles que comparecerem ou estiverem legalmente representados e munidos de toda a documentação constante no item 61 e, quando necessário, nos itens 63 e ou 65 e seus subitens deste Edital.
- 79.10. Os candidatos (ou seus representantes legais) que não comparecerem à reunião ou não apresentarem a documentação necessária para matrícula perderão o direito de concorrer às vagas de todas as listas e de efetuar a matrícula.
- 79.11. A presença do candidato ou seu representante legal à reunião **não assegura a efetivação da matrícula** do candidato.
- 79.12. Em caso de preenchimento de todas as vagas, os candidatos convocados não contemplados e que compareceram à reunião permanecem na respectiva lista de espera e poderão ser convocados para preenchimento de uma eventual desistência.
- 79.13. Após a reunião e consequente ocupação de vagas remanescentes, a convocação para a matrícula de candidatos reclassificados para novas vagas que eventualmente surgirem, poderá ser realizada por meio de novo Edital de Convocação de Candidatos para Reunião de Preenchimento de Vagas, publicado por cada Diretor Geral, no *site* do respectivo *campus* do IFRN (*link* a partir de [http://www.ifrn.edu.br\)](http://www.ifrn.edu.br)) ou, por meio de lista de convocação, e, alternativamente, por telefonema e/ou e-mail (quando não for possível o contato telefônico).
- 79.14. A matrícula do candidato convocado para vaga remanescente gerada de uma das vagas reservadas para as **Listas L1, L2, L9 e L10** estará condicionada ao resultado de sua avaliação socioeconômica. Sendo assim, os candidatos convocados das **Listas de Espera Diferenciadas L1, L2, L9 e L10** deverão apresentar a mesma documentação prevista para os candidatos aprovados nas vagas iniciais e somente terão suas matrículas homologadas após o parecer FAVORÁVEL da análise socioeconômica.
- 79.15. A matrícula do candidato convocado para vaga remanescente gerada de uma das vagas reservadas para as **Listas L9, L10, L13, L14 e L15** estará condicionada ao resultado favorável de sua avaliação socioeconômica, caso aprovado na L9 e L10, além do parecer favorável resultante da análise da J**unta Médica ou Perícia Médica Singular**. Sendo assim, os candidatos convocados das **Listas de Espera Diferenciadas L9, L10, L13, L14 e L15** deverão apresentar a mesma documentação prevista para os candidatos aprovados nas vagas iniciais.

### **DO APROVEITAMENTO DE ESTUDOS DA CERTIFICAÇÃO DE CONHECIMENTOS**

- 80 De acordo com a Organização Didática do IFRN, o estudante poderá solicitar aproveitamento de estudos ou certificação de conhecimentos adquiridos através de experiências previamente vivenciadas, inclusive fora do ambiente escolar, com o fim de alcançar a dispensa de disciplina(s) integrante(s) da matriz curricular do curso.
- 81 As solicitações de aproveitamento de estudos e de certificação de conhecimentos obedecerão aos períodos previstos no calendário acadêmico do *campus* de vinculação do estudante e às normas institucionais e deverão ser feitas mediante requerimento ao Diretor Acadêmico ao qual o estudante está vinculado, em formulário próprio, em calendário a ser divulgado pela Diretoria Acadêmica ofertante.
- 82 O discente poderá obter dispensa, por aproveitamento de estudos ou certificação de conhecimentos, em conjunto, de até 50% (cinquenta por cento) da carga horária de disciplinas do curso, para cursos técnicos de nível médio, salvo disposições legais em contrário.
- 83 É vedada a certificação de conhecimentos e/ou aproveitamento de estudos de disciplinas em que o requerente tenha sido reprovado no IFRN.
- 84 Poderão ser objeto de aproveitamento de estudos as disciplinas:
	- a) cujos conteúdos e cargas horárias coincidirem em, no mínimo, 70% (setenta por cento) com os programas das disciplinas do respectivo curso oferecido pelo IFRN;
	- b) cursadas com aprovação em outros cursos técnicos de nível médio;
	- c) cursadas antes do ingresso do estudante no IFRN;
	- d) cursada num prazo máximo de 5 (cinco) anos, decorridos entre o final do período em que a **disciplina foi cursada** e a data de requerimento do aproveitamento de estudos; e
	- e) cujas disciplinas pré-requisitos, quando houver, tiverem sido integralizadas.
	- 84.1 A equivalência de estudos poderá ser contabilizada a partir de estudos realizados em uma disciplina ou em duas ou mais disciplinas que se complementam no sentido de integralizar uma disciplina do curso.
- 85 O processo de certificação de conhecimentos consistirá em uma avaliação teórica ou teórico-prática, conforme as características da disciplina.
	- 85.1 Será dispensado de cursar uma disciplina o estudante que alcançar aproveitamento igual ou superior a 60 (sessenta) nessa avaliação, sendo registrado no seu histórico acadêmico o resultado obtido no processo.
	- 85.2 Para cada disciplina do curso, será permitido ao estudante requerer a certificação de conhecimentos uma única vez.
- 86 A organização Didática do IFRN, na íntegra, pode ser acessada através do link <http://portal.ifrn.edu.br/ifrn/institucional/projeto-politico-pedagogico-1/lateral/menu-1/volume-3-organizacao-didatica.>

### **DAS DISPOSIÇÕES FINAIS**

87 A inscrição do candidato implicará a aceitação total e incondicional das normas e instruções constantes neste Edital, bem como da Organização Didática e demais normas didático-pedagógicas do IFRN.

- 87.1. O candidato classificado e matriculado em curso presencial que não comparecer às aulas até o 10º (décimo) dia letivo sem justificativa, será considerado desistente e substituído pelo seguinte da lista, nas condições especificadas no item 79 deste Edital.
- 87.2. De acordo com a Resolução nº 30/2016-CONSUP/IFRN, não é permitida a existência, para um mesmo aluno, de mais de uma matrícula ativa (inclusive matrícula trancada) em Cursos Técnicos de Nível Médio no âmbito do IFRN, em qualquer *campus*.
- 88 Com base no Art. 1º da Lei 11.892/2008, o IFRN reserve-se o direito de manter as Folhas de Respostas arquivadas por 60 (sessenta) dias consecutivos, a contar da divulgação da lista de candidatos aprovados, sendo, depois desse período, enviados para reciclagem.
- 89 A Comissão Central do Processo Seletivo poderá, a qualquer momento durante a aplicação das provas, solicitar à autoridade competente a identificação datiloscópica e/ou fazer uma vistoria rigorosa a candidatos.
- 90 **É de inteira responsabilidade do candidato acompanhar a publicação dos resultados das etapas do Processo Seletivo e das convocações para o preenchimento de vagas remanescentes**.
- 91 A inexatidão ou irregularidade de informações, ainda que constatadas posteriormente, eliminará o candidato do Processo Seletivo, declarando-se nulos todos os atos decorrentes de sua inscrição.
- 92 Não haverá segunda chamada para as provas.
- 93 O candidato, em pleno uso de sua capacidade intelectual, poderá requerer à Comissão Central do Processo Seletivo atendimento diferenciado, no local de realização das provas, até 72 (setenta e duas) horas antes do seu início, mediante a apresentação de atestado médico.

93.1. Excluem-se os candidatos contemplados no item 20 deste Edital.

- 94 Serão incorporados ao presente Edital, para todos os efeitos, quaisquer editais complementares que vierem a ser publicados pelo IFRN com vistas ao Processo Seletivo objeto deste Edital, bem como as disposições e instruções contidas nos Cadernos de Provas.
- 95 Os casos omissos e as situações não previstas no presente Edital serão analisados pela Pró-Reitoria de Ensino e a Coordenação de Acesso Discente do IFRN.
- 96 Este Edital entra em vigor, a partir da data de sua publicação, sendo válido apenas para este Processo Seletivo, revogadas as disposições em contrário.

Natal/RN, 10 de agosto de 2018.

**AGAMENON HENRIQUE DE CARVALHO TAVARES**

Pró-Reitor de Ensino

## **ANEXO I – QUADRO DE VAGAS POR** *CAMPUS/***CURSO/TURNO**

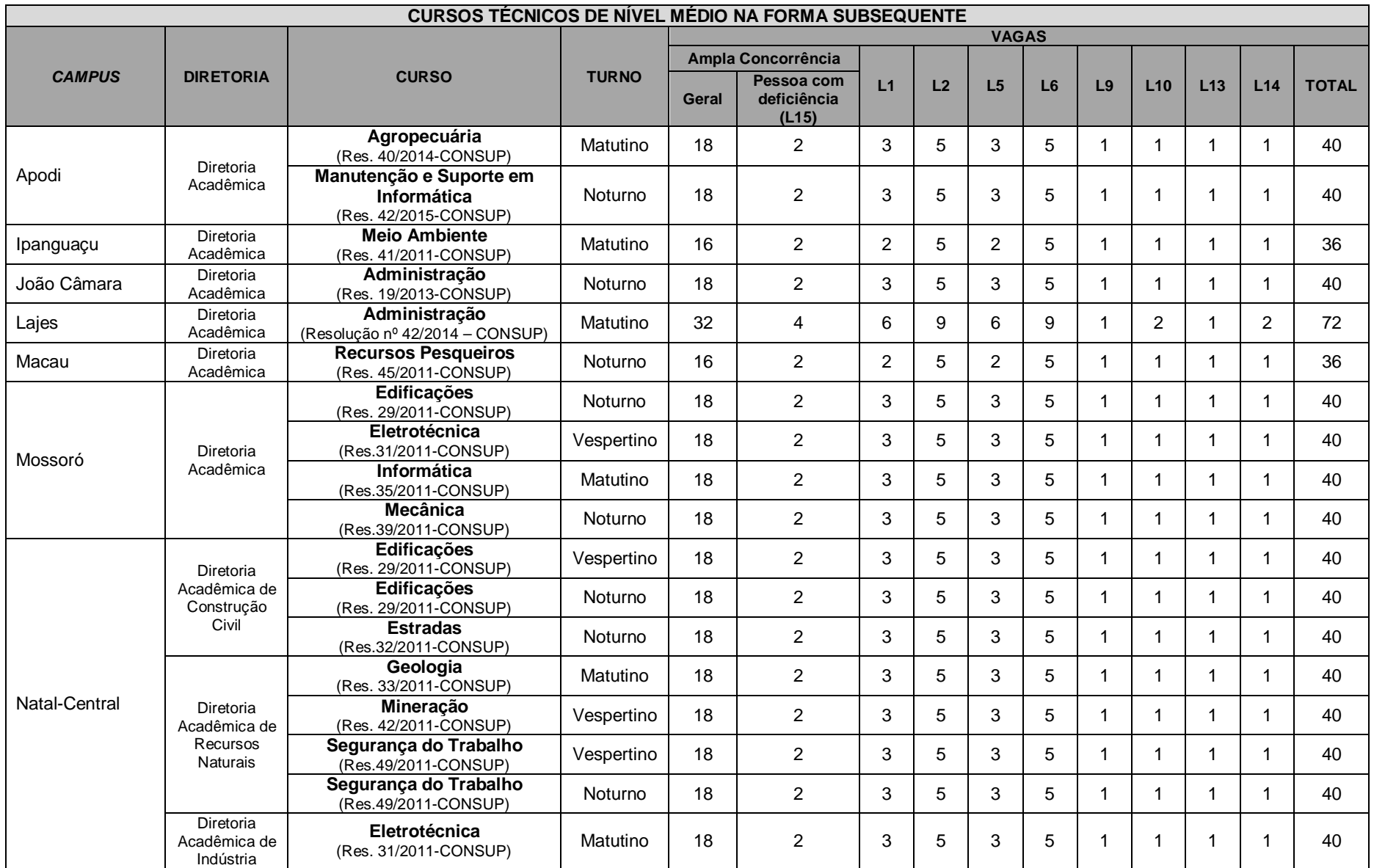

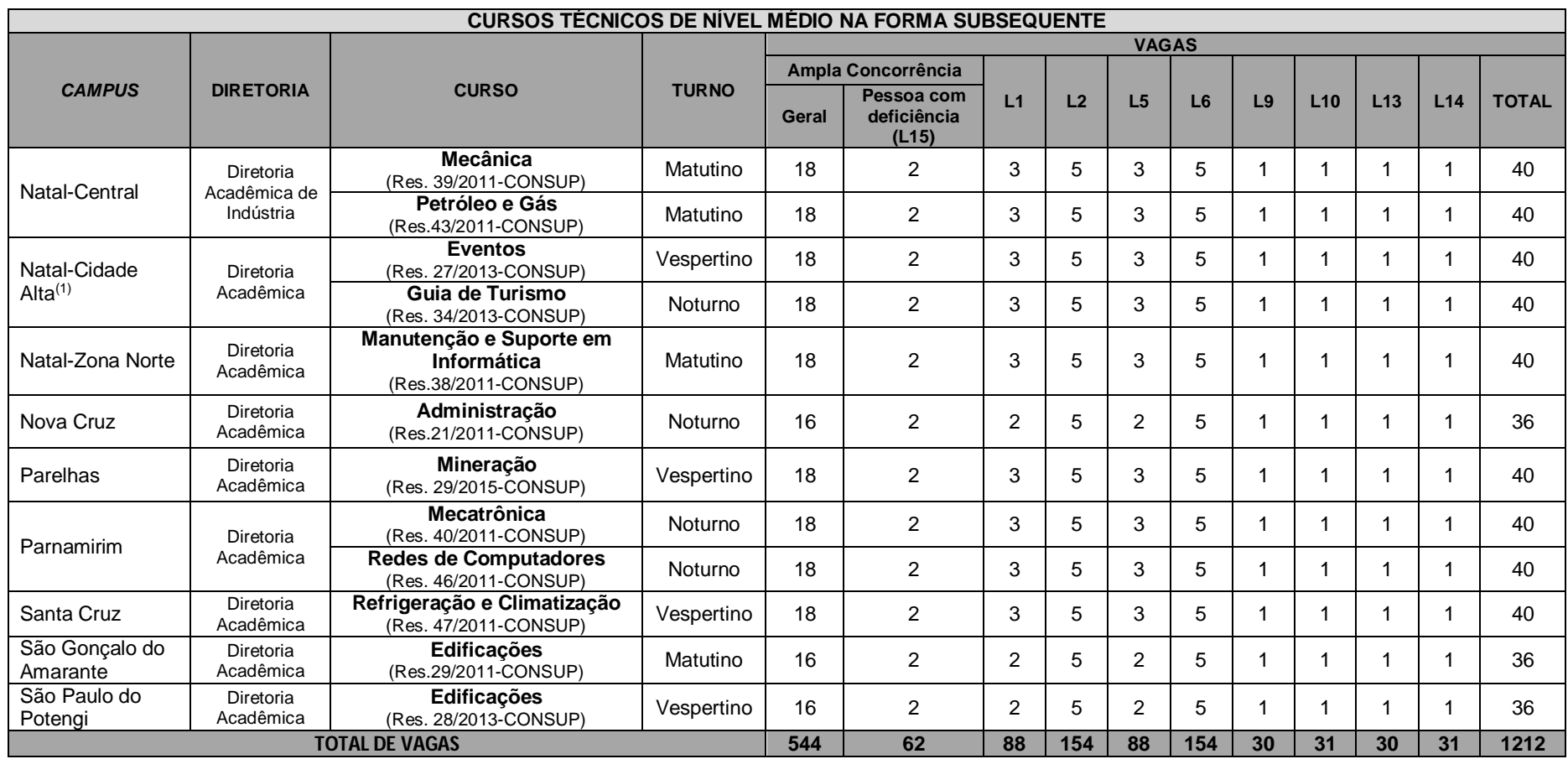

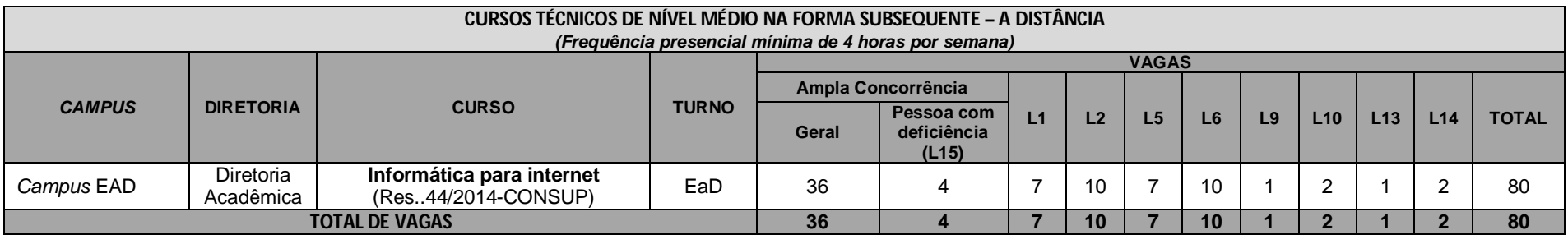

#### **ANEXO II – DOCUMENTAÇÃO NECESSÁRIA PARA MATRÍCULAS DOS APROVADOS NAS LISTAS DE RESERVA DE VAGAS DE ACORDO COM A RENDA BRUTA FAMILIAR**

Os candidatos aprovados para uma das vagas reservadas nas **Listas L1, L2, L9 e L10** deverão, **obrigatoriamente**, **além da documentação relacionada no item 61 e nos seus subitens**, apresentar a documentação comprobatória, acompanhada de original e cópia, de que tratam os incisos de I a V a seguir, a depender do perfil socioeconômico a que se ajustar.

#### **I - TRABALHADORES ASSALARIADOS:**

- a) Contracheques dos últimos 3 (três) meses, anteriores a data final do período de inscrição do processo seletivo; ou
- b) Declaração de Imposto de Renda de Pessoa Física (IRPF) acompanhada do recibo de entrega à Receita Federal do Brasil e da respectiva notificação de restituição, quando houver; ou
- c) Carteira de Trabalho e Previdência Social (CTPS) registrada e atualizada; ou
- d) Carteira de Trabalho e Previdência Social (CTPS) registrada e atualizada ou carnê do Instituto Nacional do Seguro Social (INSS) com recolhimento em dia, no caso de empregada doméstica; ou
- e) Extrato atualizado da conta vinculada do trabalhador no Fundo de Garantia por Tempo de Serviço (FGTS);  $\Omega$
- f) Extratos bancários dos últimos três meses, pelo menos.

#### **II. ATIVIDADE RURAL:**

- a) Declaração de Imposto de Renda de Pessoa Física (IRPF) acompanhada do recibo de entrega à Receita Federal do Brasil e da respectiva notificação de restituição, quando houver; ou
- b) Declaração de Imposto de Renda Pessoa Jurídica (IRPJ); ou
- c) Quaisquer declarações tributárias referentes a pessoas jurídicas vinculadas ao candidato ou a membros da família, quando for o caso; ou
- d) Extratos bancários dos últimos três meses, pelo menos, da pessoa física e das pessoas jurídicas vinculadas; ou
- e) Notas fiscais de vendas.

### **III. APOSENTADOS E PENSIONISTAS:**

- a) Extrato mais recente do pagamento de benefício; ou
- b) Declaração de Imposto de Renda de Pessoa Física (IRPF) acompanhada do recibo de entrega à Receita Federal do Brasil e da respectiva notificação de restituição, quando houver; ou
- c) Extratos bancários dos últimos três meses, pelo menos.

### **IV. AUTÔNOMOS E PROFISSIONAIS LIBERAIS:**

- a) Declaração de Imposto de Renda de Pessoa Física (IRPF) acompanhada do recibo de entrega à Receita Federal do Brasil e da respectiva notificação de restituição, quando houver; ou
- b) Quaisquer declarações tributárias referentes a pessoas jurídicas vinculadas ao candidato ou a membros de sua família, quando for o caso; ou
- c) Guias de recolhimento ao Instituto Nacional do Seguro Social (INSS) com comprovante de pagamento do último mês, compatíveis com a renda declarada; ou
- d) Extratos bancários dos últimos três meses.

## **v. RENDIMENTOS DE ALUGUEL OU ARRENDAMENTO DE BENS MÓVEIS E IMÓVEIS:**

- a) Declaração de Imposto de Renda de Pessoa Física (IRPF) acompanhada do recibo de entrega à Receita Federal do Brasil e da respectiva notificação de restituição, quando houver; ou
- b) Extratos bancários dos últimos três meses, pelo menos; ou
- c) Contrato de locação ou arrendamento devidamente registrado em cartório acompanhado dos três últimos comprovantes de recebimentos.

A critério da equipe de avaliação socioeconômica, e a fim de consubstanciar o processo de análise, poderão ser realizadas entrevistas, visitas ao local de domicílio do candidato e/ou solicitado(s) outro(s) documento(s) comprobatório(s).

Para efeitos deste Edital, em consonância com a Portaria Normativa n° 18/2012 do Ministério da Educação, a renda familiar bruta mensal *per capita* será apurada de acordo com o seguinte procedimento:

I - calcula-se a soma dos rendimentos brutos auferidos por todas as pessoas da família a que pertence o estudante, levando-se em conta, no mínimo, os três meses anteriores à data de inscrição do estudante neste processo de ingresso discente;

II - calcula-se a média mensal dos rendimentos brutos apurados após a aplicação do disposto no inciso I do caput; e

III - divide-se o valor apurado após a aplicação do disposto no inciso II pelo número de pessoas da família do estudante.

- 65.1 No cálculo referido no inciso I, serão computados os rendimentos de qualquer natureza percebidos pelas pessoas da família, a título regular ou eventual, inclusive aqueles provenientes de locação ou de arrendamento de bens móveis e imóveis.
- 65.2 Estão excluídos do cálculo da renda familiar bruta *per capita*:
	- I os valores percebidos a título de:
		- a) auxílios para alimentação e transporte;
		- b) diárias e reembolsos de despesas;
		- c) adiantamentos e antecipações;

d) estornos e compensações referentes a períodos anteriores;

e) indenizações decorrentes de contratos de seguros;

f) indenizações por danos materiais e morais por força de decisão judicial; e

II - os rendimentos percebidos no âmbito dos seguintes programas:

a) Programa de Erradicação do Trabalho Infantil;

b) Programa Agente Jovem de Desenvolvimento Social e Humano;

c) Programa Bolsa Família e os programas remanescentes nele unificados;

d) Programa Nacional de Inclusão do Jovem - Pró-Jovem;

e) Auxílio Emergencial Financeiro e outros programas de transferência de renda destinados à população atingida por desastres, residente em Municípios em estado de calamidade pública ou situação de emergência; e

f) demais programas de transferência condicionada de renda implementados por Estados, Distrito Federal ou Municípios.

#### **ANEXO III – DOCUMENTAÇÃO NECESSÁRIA PARA MATRÍCULAS DOS APROVADOS NAS LISTAS DE MATRÍCULAS DOS CANDIDATOS APROVADOS PARA RESERVA DE VAGAS PARA PESSOA COM DEFICIÊNCIA**

Os candidatos **aprovados** para uma das vagas reservadas nas **Listas L9, L10, L13, L14 e L15** deverão, **obrigatoriamente**, **além da documentação relacionada no item 61 e seus subitens, bem como do item 63 caso os candidatos tenham sido aprovados na L9 ou L10**, entregar, entre os dias **10 e 11 de janeiro de 2019** nos horários estabelecidos no Anexo VI deste Edital, **laudo médico** original ou cópia autenticada, conforme art. 8º-B da Portaria Normativa Nº 9/2017, emitido nos últimos **12 (doze) meses** que indique a espécie, o grau ou o nível de deficiência que o acomete, nos termos dos artigos 3º e 4º do Decreto nº 3.298/99 (com as alterações dadas pelo Decreto nº 5.296/2004), da Súmula nº 377/2009 do Superior Tribunal de Justiça (STJ) e das Leis nº 12.764/2012 e 13.146/2015. Para fins de concorrência à reserva de vagas para PcD, considera-se ainda o que determina o artigo 5º do Decreto nº 5.296/2004, com expressa referência ao código correspondente à Classificação Internacional de Doenças (CID) da Organização Mundial de Saúde (OMS).

## **ANEXO IV – AUTODECLARAÇÃO ÉTNICO RACIAL**

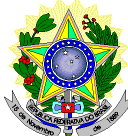

### **MINISTÉRIO DA EDUCAÇÃO SECRETARIA DE EDUCAÇÃO PROFISSIONAL E TECNOLÓGICA INSTITUTO FEDERAL DE EDUCAÇÃO, CIÊNCIA E TECNOLOGIA DO RIO GRANDE DO NORTE PRÓ-REITORIA DE ENSINO**

 $Eu,$ CPF nº.\_\_\_\_\_\_\_\_\_\_\_\_\_\_\_\_\_\_\_\_\_\_\_\_\_\_\_\_\_\_\_, portador do documento de identificação nº.\_\_\_\_\_\_\_\_\_\_\_\_\_\_\_\_\_\_\_, DECLARO que sou ( ) preto, ( ) pardo, ( ) indígena, para o fim específico de atender aos termos do Edital 31/2018 no que se referem às reservas de vagas das listas diferenciadas L2, L6, L10 ou L14 de acordo com a condição de etnia.

Declaro, também, estar ciente de que, a comprovação da falsidade desta declaração, em procedimento que me assegure o contraditório e a ampla defesa, implicará no cancelamento da minha matrícula nesta Instituição Federal de Ensino, sem prejuízo das sanções penais cabíveis.

\_\_\_\_\_\_\_\_\_\_\_\_\_\_\_\_\_\_\_\_\_\_\_, \_\_\_\_\_\_ de \_\_\_\_\_\_\_\_\_\_\_\_\_\_ de 2019.

**Assinatura do candidato ou responsável (para menores de 18 anos)**

\_\_\_\_\_\_\_\_\_\_\_\_\_\_\_\_\_\_\_\_\_\_\_\_\_\_\_\_\_\_\_\_\_\_\_\_\_

## **ANEXO V – CONTEÚDOS PROGRAMÁTICOS**

### **LÍNGUA PORTUGUESA**

O candidato deverá tanto ser capaz de compreender e produzir textos quanto de demonstrar conhecimentos sintáticos e estilísticos sobre a Língua Portuguesa.

#### **No que se refere à compreensão de textos escritos, espera-se que o candidato:**

- Explicite a intenção comunicativa presente em textos literários e não-literários;
- Identifique o gênero textual (editorial, nota, soneto, conto...);
- Reconheça a macroestrutura dominante (se narrativa, descritiva, explicativa ou argumentativa);
- Recupere as informações implícitas;
- Identifique a função da linguagem predominante (se referencial, conativa, emotiva, metalinguística, fática ou poética);
- Reconheça diferentes formas de citar o discurso alheio (se discurso direto, indireto, modalização em discurso segundo ou ilha textual);
- Reconheça as variantes linguísticas e avalie sua pertinência à situação de comunicação;
- Reconheça os fatores de coerência responsáveis pela recuperação do sentido em determinados textos.

#### **No que se refere à interpretação de textos literários, espera-se que o candidato:**

- Reconheça traços estilísticos de época (barrocos, árcades, românticos...);
- Reconheça traços estilísticos individuais referentes aos autores das obras indicadas;
- Reconheça os diversos gêneros literários e suas especificidades (épico, lírico, dramático; romance, conto, ode...);
- Identifique e analise elementos constitutivos do texto literário (figuras de linguagem, metrificação, plano sonoro...);
- Estabeleça relações entre o texto literário e a História.

### **No que se refere aos conhecimentos linguísticos, espera-se que o candidato:**

- Identifique e analise mecanismos de coesão em textos escritos;
- Analise os períodos simples e compostos, identifique os elementos constituintes de cada um deles;
- Estabeleça relações sinonímicas, antonímicas, hiperonímicas, hiponímicas, paronímicas e homonímicas entre palavras;
- Identifique e analise elementos constitutivos do texto literário (poesia e ficção);
- Utilize convenções ortográficas;
- Reconheça e empregue (observando a adequação ao contexto linguístico) as classes de palavras;
- Utilize os sinais de pontuação e justifique seus usos.

#### **MATEMÁTICA**

- Conjuntos: Operações com conjuntos. Subconjuntos. Conjuntos numéricos: números naturais, números inteiros, números racionais, números irracionais, números reais. Divisibilidade e decomposição em fatores primos. Máximo divisor comum e mínimo múltiplo comum. Operações, propriedades e relação de ordem de números reais.
- Geometria plana: Congruência de figuras planas. Semelhança de triângulos. Relações métricas nos triângulos e círculos. Circunferência e círculo. Áreas de figuras planas, Teorema de Pitágoras. Teorema de Tales.
- Geometria métrica espacial: Poliedros regulares. Prisma. Pirâmide. Cilindro. Cone. Esfera. Cálculo de áreas e volumes.
- Geometria analítica: Sistema cartesiano ortogonal. O ponto. A reta. A circunferência.
- Estatística básica: Tratamento da informação obtida com a organização e interpretação de dados em tabelas e gráficos. Significado e aplicação das medidas de tendência central (média, mediana e moda).
- Probabilidade: Probabilidade de um evento num espaço equiprovável. Eventos mutuamente exclusivos. Probabilidade da união e da intersecção de dois ou mais eventos. Probabilidade condicional. Aplicação de probabilidade em situações problemas.
- Análise combinatória: Princípio de contagem. Resolução de problemas envolvendo a contagem de diferentes tipos de agrupamento. Binômio de Newton.
- Trigonometria: A trigonometria no triângulo retângulo. A trigonometria em um triângulo qualquer lei dos senos e lei dos cossenos. Arcos e ângulos – medidas em graus e radianos, relação de conversão. Funções trigonométricas

– domínio, conjunto imagem, período, gráficos, paridade, cálculo dos valores das funções em  $\frac{\pi}{6}$  $\frac{\pi}{6}, \frac{\pi}{4}$  $\frac{\pi}{4}$  e  $\frac{\pi}{3}$  $\frac{\pi}{2}$  radianos.

Identidades trigonométricas. Equações e inequações trigonométricas.

 Funções: A noção de função como instrumento para lidar com variação de grandezas. Produto cartesiano, conceito de relações e funções. Conceitos de domínio, contradomínio e conjunto imagem. Funções injetoras, sobrejetoras, bijetoras, função composta, função inversa. Caracterizações e representações gráficas e algébricas das funções

afim, quadrática, modular, exponencial e logarítmica, raiz quadrada e f(x) = *x* 1.<br>- . Reconhecimento e interpretação de

gráficos de funções, domínio, imagem, valores destacados no gráfico (máximo, mínimo, zeros), simetria, paridade, intervalos de crescimento e decrescimento, análise da variação da função. Equações e inequações envolvendo funções: resoluções gráficas e algébricas. Propriedades básicas de logaritmos e exponenciais.

- Sequências numéricas: Noção de sequência numérica. Progressões aritméticas e geométricas.
- Matrizes, determinantes e sistemas lineares: Conceito e elementos característicos de uma matriz. Operações com matrizes. Conceito e cálculo de matriz inversa. Calculo, propriedades e aplicação de determinantes.

# **ANEXO VI – ENDEREÇOS E HORÁRIOS DE ATENDIMENTO DOS** *CAMPUS*

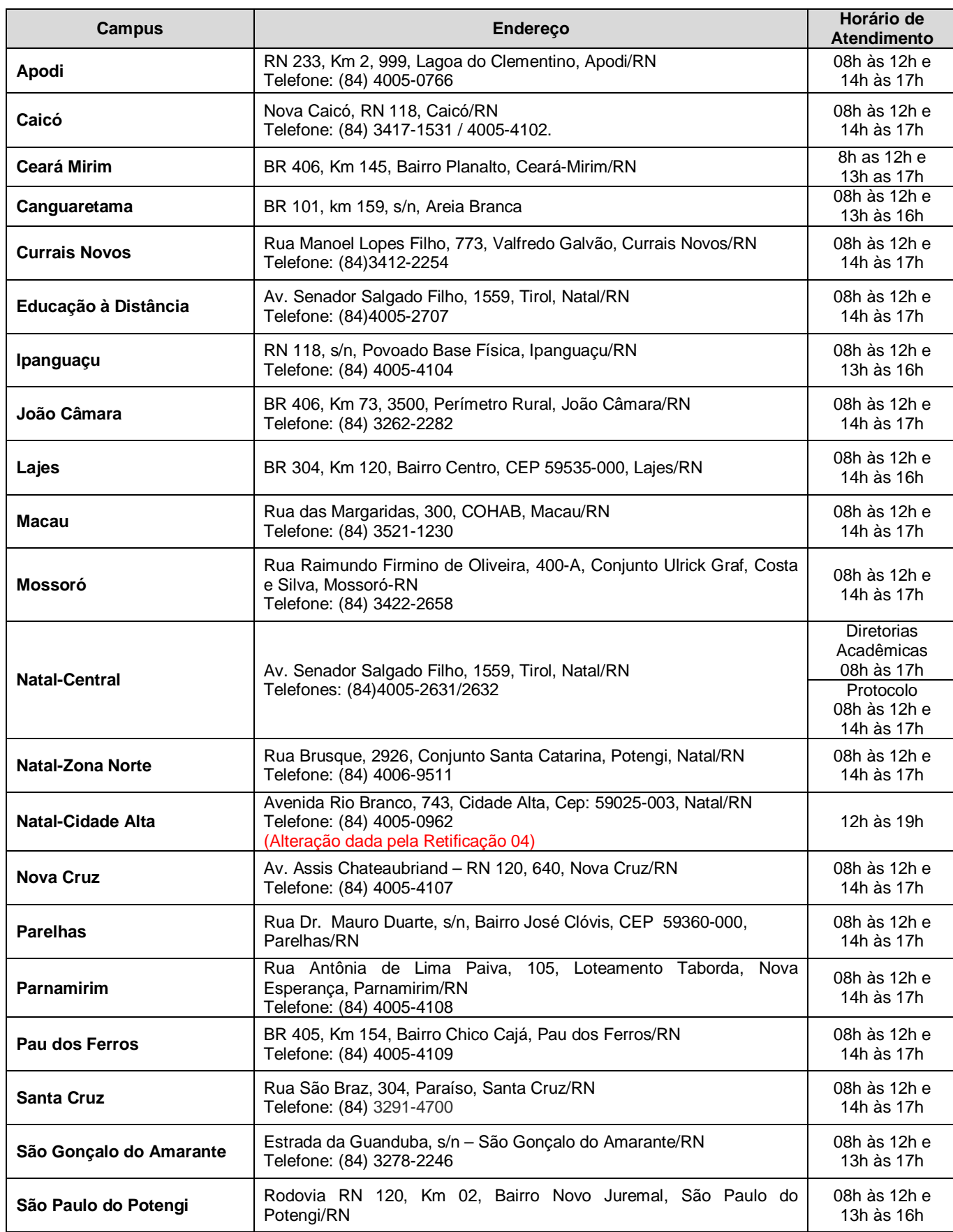

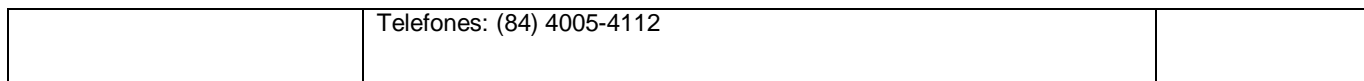

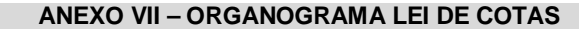

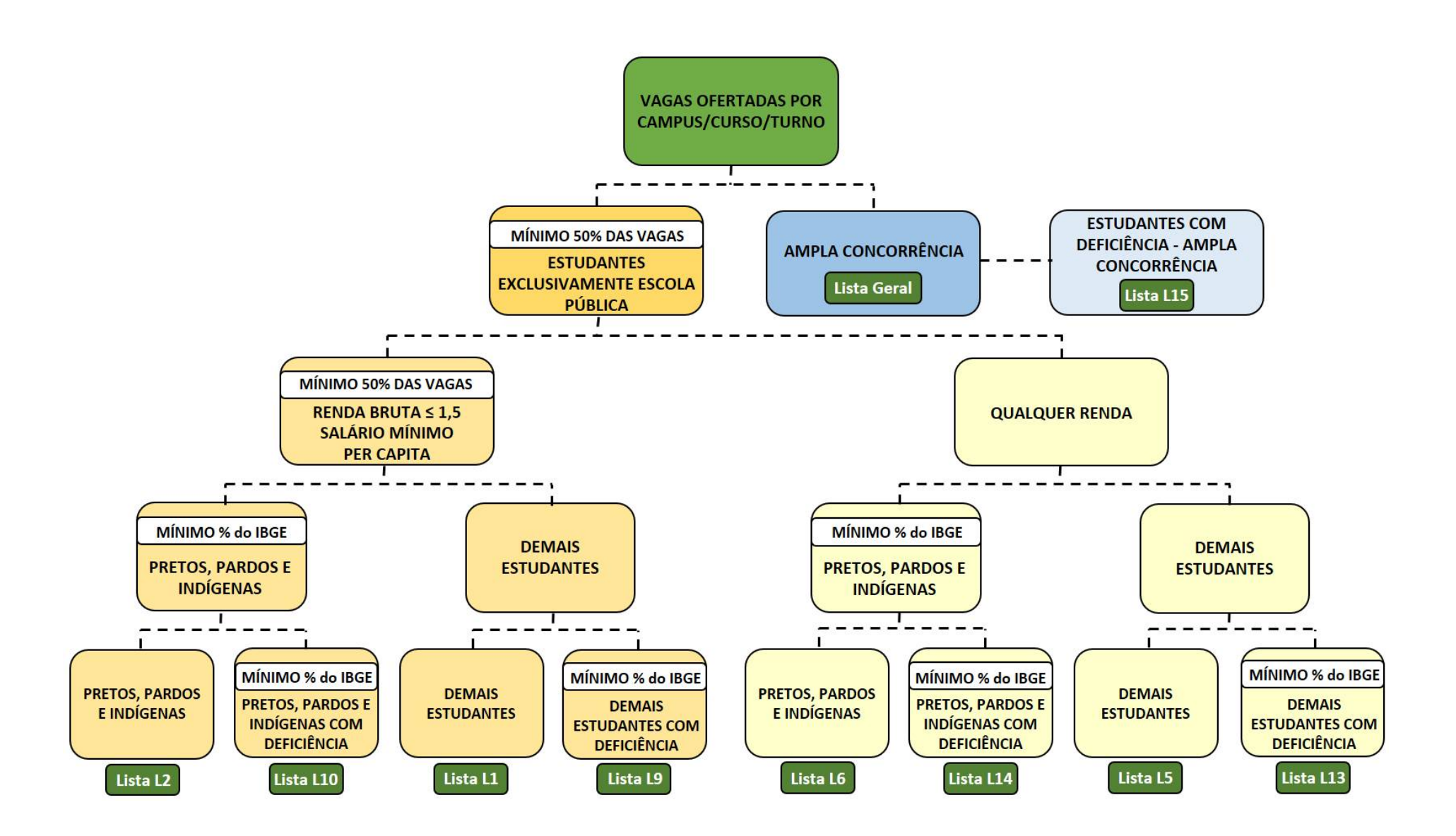